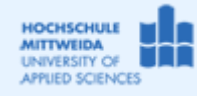

## *1.1 Ziel des Projektes*

- $\equiv$ Verwendung der Indy-Komponenten: TIdSMTP, TIdMessage
- Indy steht für Internet direct  $\rightarrow$  <http://www.indyproject.org/>  $\,$
- Die IdSMTP-Komponente ist ein Socket mittels dem eine Verbindung zum Mail-Server  $\,$ aufgebaut, die Message gesendet und die Verbindung abgebaut werden kann.
- $\equiv$ IdMessage ist eine Klasse, mittels der eine Mail bezüglich aller Eigenschaften zusammengebaut werden kann, einschließlich beliebiger Anhänge.
- Die Klassen werden nicht extra beschrieben, da der Quellcode dokumentiert wurde.  $\overline{\phantom{m}}$

## *1.2 Realisierung des Projektes MySMTClt\_Indy*

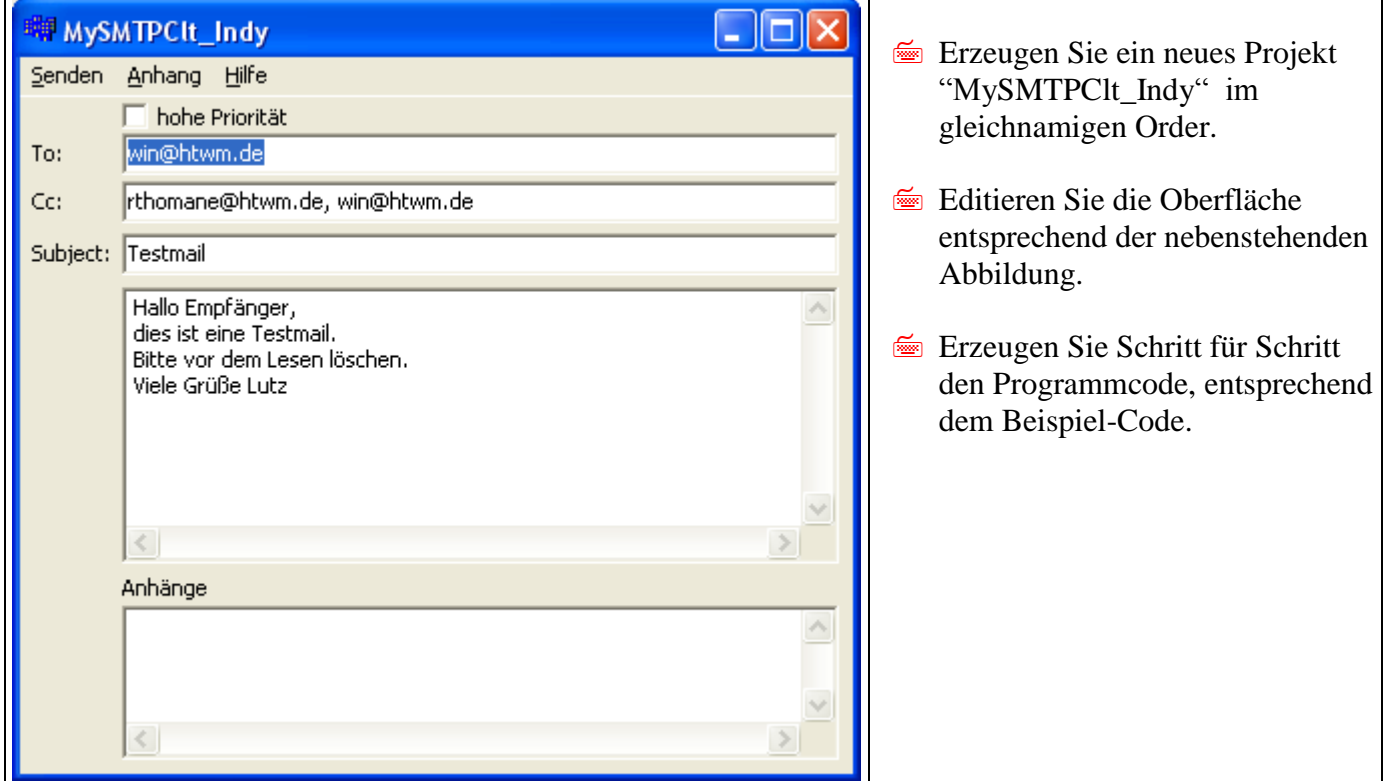

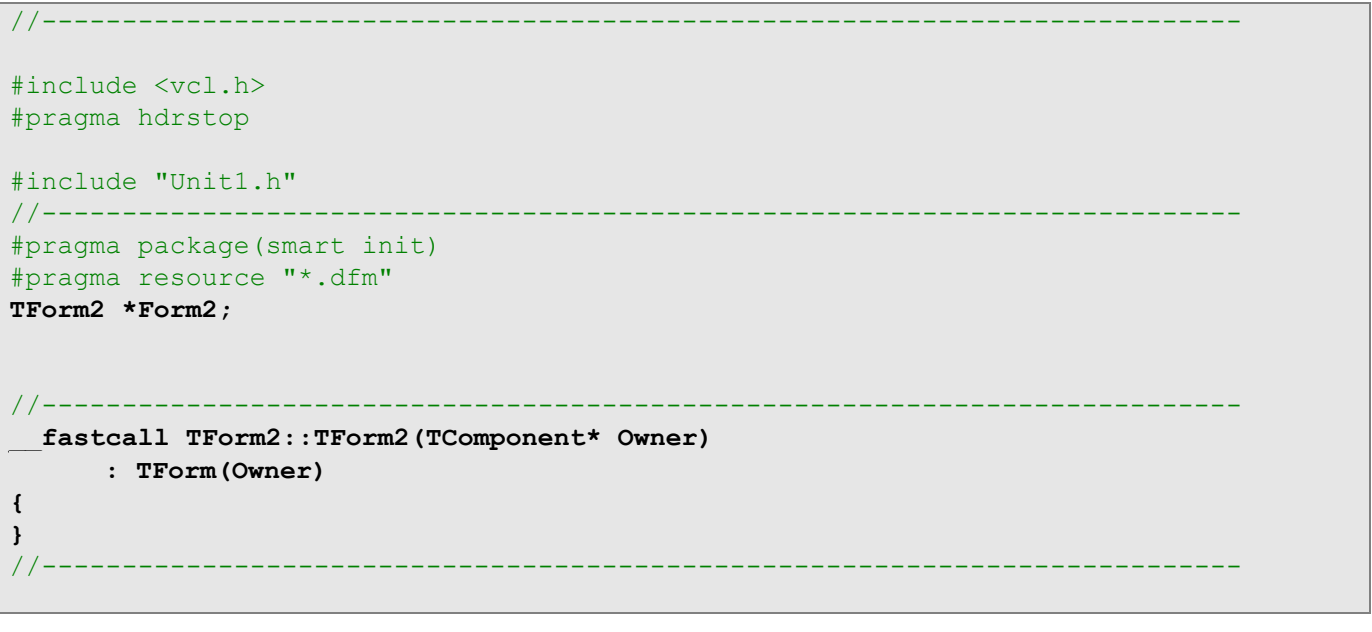

```
void __fastcall TForm2::Send1Click(TObject *Sender)
{
//==Nutzung von IdMessage, um Mail zu editieren
//==Adressen, Headers, Nachricht(en)
//--Angaben zum Sender (z.B. Sekretärin) verteilt in Properties "Name", "Address"
      //IdMessage1->Sender->Name="Frau Müller";
      //IdMessage1->Sender->Address="mueller@htwm.de";
//--oder Angaben zum Sender zusammengefasst in Property "Text"
      IdMessage1->Sender->Text="Frau Müller mueller@htwm.de";
//--Angaben zum Absender verteilt auf Properties "Name", "Address"
      IdMessage1->From->Name="Prof. L. Winkler";
      IdMessage1->From->Address="win@htwm.de";
//--oder Angaben zum Absender zusammengefasst in Property "Text"
      //IdMessage1->From->Text="Prof. L. Winkler win@htwm.de";
//--Empfänderadressen, müssen durch Komma getrennt sein
//--alle Empfänger erscheinen im Header "To:"
      IdMessage1->Recipients->EMailAddresses=Edit1->Text;
//--Carbon Copy: erhalten auch Mail und erscheinen in "To:"
      IdMessage1->CCList->EMailAddresses=Edit2->Text;
//--Blind Carbon Copy: erhalten auch Mail erscheinen nicht in "To:"
// IdMessage1->BCCList->EMailAddresses=Edit2->Text;
//--Betreff
      IdMessage1->Subject=Edit3->Text;
//--es gibt 5 Priorities: mpHighest, mpHigh, mpNormal, mpLow, mpLowest
      if (CheckBox1->Checked) IdMessage1->Priority=mpHighest;
      else IdMessage1->Priority=mpNormal;
//--Die eigentliche Nachricht
      IdMessage1->ContentType="text/plain";
      IdMessage1->CharSet="iso-8859-1";
      IdMessage1->ContentTransferEncoding="quotet-printable";
      IdMessage1->Body=Memo1->Lines;
//--Anlagen zur Mail hinzufügen
 // IdMessage1->MessageParts->Add();
      //->Create(IdMessage1->MessageParts, Edit4->Text);
//--Verbindung herstellen, Nachricht senden, Verbindung beenden
      IdSMTP1->Connect();
      IdSMTP1->Send(IdMessage1);
     IdSMTP1->Disconnect();
}
//---------------------------------------------------------------------------
void __fastcall TForm2::Konto1Click(TObject *Sender)
{
//--Anhänge zur Mail hinzufügen
        if (OpenDialog1->Execute()) {
             Memo2->Lines->Add(OpenDialog1->FileName);
            TIdAttachment(IdMessage1->MessageParts,OpenDialog1->FileName);
         }
}
//---------------------------------------------------------------------------
```